# MPI – Codes, etc

#### **Beowulf Howto**

- modify/etc/hosts
- 2. Export all home directories, in /etc/exports

```
/home node02(rw)
```

#### For each new user, update:

```
scp /etc/passwd node02:/etc
scp /etc/shadow node02:/etc
scp /etc/group node02:/etc
echo "Enabling ssh communication..."
cp -r /root/.ssh /home/$1
chown -R $1:$2 /home/$1/.ssh
```

# **Examples in MPI**

# Compiling and Execution Ver 1

```
mpicc -o program_name program_name.c
Or, in case of panic:
```

```
cc -o program_name program_name.c
-I/usr/local/mpich-1.2.5/include
-L/usr/local/mpich-1.2.5/lib
```

#### To execute a program on n processes:

```
mpirun -np n program_name
```

# Compiling and Execution Ver 2

```
mpicc -o program_name program_name.c

Or, in case panic:

cc -o program_name program_name.c

-I/usr/local/mpich2-1.2/include

-L/usr/local/mpich2-1.2/lib
```

#### To execute a program on n processes:

```
mpd & // only at the beginning of the session
mpiexec -n num_proc program_name
mpdallexit // at the end of the session
```

## **Debugging tips**

- Run the program with one process just like a normal sequential program
- Run the program on 2-4 processes. Check sending of messages (correct recipient, tags, etc.)
- Run the program on 2-4 processors

```
* See Chapter 3, pp. 41 & ff in PPMPI.
#include <stdio.h>
#include <string.h>
#include "mpi.h"
main(int argc, char* argv[]) {
               my rank;
                            /* rank of process
    int
                             /* number of processes
                             /* rank of sender
    int
              source;
    int
              dest;
                              /* rank of receiver
                                                       */
    int
              tag = 0;
                             /* tag for messages
              message[100]; /* storage for message
    char
                             /* return status for
    MPI Status status;
                              /* receive
                                                       */
    /* Start up MPI */
   MPI Init(&argc, &argv);
    /* Find out process rank */
   MPI Comm rank (MPI COMM WORLD, &my_rank);
   /* Find out number of processes */
   MPI Comm size (MPI COMM WORLD, &p);
    if (my rank != 0) {
       /* Create message */
        sprintf (message, "Greetings from process %d!",
           my rank);
       dest = 0;
        /* Use strlen+1 so that '\0' gets transmitted */
       MPI Send (message, strlen (message) +1, MPI CHAR,
           dest, tag, MPI COMM WORLD);
    } else { /* my rank == 0 */
        for (source = 1; source < p; source++) {
           MPI Recv (message, 100, MPI CHAR, source, tag,
               MPI COMM WORLD, &status);
           printf("%s\n", message);
    /* Shut down MPI */
   MPI Finalize();
} /* main */
```

Hello World!

## A simple ping

```
#include "mpi.h"
#include <stdio.h>
int main(argc, argv)
int argc;
char *arqv[]; {
int numtasks, rank, dest, source, rc, count, tag=1;
char inmsq, outmsq='x';
MPI Status Stat;
MPI Init(&argc, &argv);
MPI Comm size (MPI COMM WORLD, &numtasks);
MPI Comm rank (MPI COMM WORLD, &rank);
if (rank == 0) {
  dest = 1;
  source = 1;
  rc = MPI Send(&outmsg, 1, MPI CHAR, dest, tag, MPI COMM WORLD);
  rc = MPI Recv(&inmsq, 1, MPI CHAR, source, tag, MPI COMM WORLD, &Stat);
else if (rank == 1) {
  dest = 0;
  source = 0;
  rc = MPI Recv(&inmsg, 1, MPI CHAR, source, tag, MPI COMM WORLD, &Stat);
  rc = MPI Send(&outmsq, 1, MPI CHAR, dest, tag, MPI COMM WORLD);
rc = MPI Get count(&Stat, MPI CHAR, &count);
printf("Task %d: Received %d char(s) from task %d with tag %d \n",
          rank, count, Stat.MPI SOURCE, Stat.MPI TAG);
MPI Finalize();
```

```
Vector sum (without
#define MAXSIZE 10
int main(int argc, char** argv)
                                                                               Broadcast and Reduce)
   int myid, numprocs;
   int data[MAXSIZE], i, x, low, high, myresult, result, result temp;
   int dest, source;
                                                  «Global» variables!
   MPI Init(&argc, &argv);
   MPI Status status;
   MPI Comm size (MPI COMM WORLD, &numprocs);
   MPI Comm rank (MPI COMM WORLD, &myid);
   result = 0;
   myresult = 0;
   // Inizializzo...(ogni "processo" vedrà la propria porzione inizializzata)
   for (i=0; i<MAXSIZE;i++)</pre>
       data[i] = i;
   // Individuo la mia porzione
   x = MAXSIZE/numprocs;
   low = myid * x;
   high = low + x;
   // Calcolo il mio risultato (anche il processo 0 lo fara')
   for (i=low; i<hiqh; i++)</pre>
       myresult = myresult + data[i];
    if (myid == 0) {
       result = myresult;
       for (source=1; source<numprocs; source++) {</pre>
           MPI Recv(&myresult, 1, MPI INT, source, 0, MPI COMM WORLD, &status);
       result = result + myresult;
       else
           MPI Send(&myresult, 1, MPI INT, 0, 0, MPI COMM WORLD);
   if (myid == 0)
       printf("La somma è %d.\n", result);
   MPI Finalize();
   exit(0);
```

#include <mpi.h>
#include <stdio.h>

## Let's get timings!

- To "take" the execution time of an MPI program we can use the timer function MPI Wtime (void)
- First step: Synchronize all processes via a call to MPI\_Barrier()
- Get initial time with

```
start=MPI_Wtime();
```

- At the end of the code, call MPI Barrier() to re-synchronize processes
- Take final time with

```
finish=MPI_Wtime();
```

Let only process 0 print the elapsed time:

```
printf("Elapsed time is = %f seconds\n", finish-start);
```

MPI\_Wtime() returns the wall-clock time, that is includes also system time, etc

## **Example: Numerical Integration**

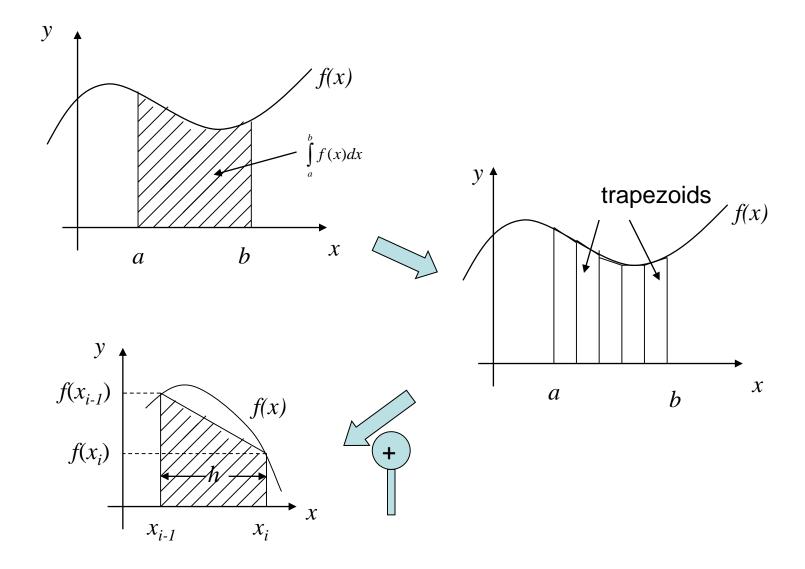

## **Example: Numerical Integration**

- Trapezoid rule
- Each rectangle has base h=(b-a)/n
- The trapezium has left-most base [a, a+h], the next [a+h, a+2h], the next [a+2h, a+3h], etc
- Let's denote  $x_i=a+ih$ , i=0,...,n
- So, the left side of each trapezoid is  $f(x_{i-1})$ , while the right is  $f(x_i)$

## **Example: Numerical Integration**

- The area of the i-th trapezoid is  $\frac{1}{2}h[f(x_{i-1})+f(x_i)]$
- The approximation of the entire area will be the sum of the area of the trapezoids:

```
#include <stdio.h>
main() {
   float integral; /* Store result in integral */
   float a, b; /* Left and right endpoints */
   int n; /* Number of trapezoids
                                                 */
   float h;
                  /* Trapezoid base width
                                                  */
   float x;
   int i;
    float f(float x); /* Function we're integrating */
    printf("Enter a, b, and n\n");
    scanf("%f %f %d", &a, &b, &n);
   h = (b-a)/n;
   integral = (f(a) + f(b))/2.0;
    x = a:
    for (i = 1; i <= n-1; i++) {
       x = x + h;
       integral = integral + f(x);
    integral = integral*h;
   printf("With n = %d trapezoids, our estimate\n",
       n);
    printf("of the integral from %f to %f = %f\n",
       a, b, integral);
} /* main */
float f(float x) {
   float return val;
   /* Calculate f(x). Store calculation in return val. */
   return val = x*x;
   return return val;
} /* f */
```

#### Sequential version

#### **Parallelization**

 A possible method is to assign a portion of the interval [a, b] for each process (data parallelism!)

 How does each process know the subinterval and how many trapezoids to use?

 Natural solution: the first process computes the first n/p trapezoids, the second the second n/p trapezoids, etc. (where p is the number of processes)

#### **Parallelization**

- Therefore, each process needs to know
  - The number of processes, p
  - Their rank
  - o The entire integration interval [a, b]
  - The number of subintervals, n
- The first two information are provided by
   MPI\_Comm\_size and MPI\_Comm\_rank, the latter two
   should be provided by the user.
- Last observation: how are the partial sums added together for each process?
- Possible Solution: Each process sends its partial sum to process 0, and this performs the sum.

```
main(int argc, char** argv)
                          /* My process rank
   int
               my rank;
                          /* The number of processes
                                                       */
   int
   float
               a = 0.0;
                          /* Left endpoint
                                                       */
   float
               b = 1.0; /* Right endpoint
               n = 1024; /* Number of trapezoids
   int
                                                       */
                          /* Trapezoid base length
   float
                                                       */
   float
               local a; /* Left endpoint my process
               local b; /* Right endpoint my process */
   float
               local n; /* Number of trapezoids for
   int
                          /* my calculation
   float
               integral; /* Integral over my interval */
   float
               total;
                          /* Total integral
                          /* Process sending integral
   int
               source;
               dest = 0; /* All messages go to 0
                                                       */
   int
   int
               taq = 0;
   MPI_Status status;
   float Trap(float local_a, float local_b, int local_n,
                        /* Calculate local integral */
             float h);
```

/\* We'll be using MPI routines, definitions, etc. \*/

Each process (including 0) calculates the sum of the areas of the "local" trapezoids

#include <stdio.h>

#include "mpi.h"

Process 0 receives all (it has already its area!)

```
/* Let the system do what it needs to start up MPI */
   MPI Init(&argc, &argv);
   /* Get my process rank */
   MPI Comm rank (MPI COMM WORLD, &my rank);
   /* Find out how many processes are being used */
   MPI Comm size (MPI COMM WORLD, &p);
                   /* h is the same for all processes */
   h = (b-a)/n;
   local n = n/p; /* So is the number of trapezoids */
                                                       NB!
   /* Length of each process' interval of
    * integration = local n*h. So my interval
    * starts at: */
   local a = a + my rank*local n*h;
   local b = local a + local n*h;
   integral = Trap(local_a, local_b, local_n, h);
    /* Add up the integrals calculated by each process */
   if (mv rank == 0) {
       total = integral;
       for (source = 1; source < p; source++) {
           MPI Recv(&integral, 1, MPI FLOAT, source, tag,
               MPI COMM WORLD, &status);
           total = total + integral;
    } else {
       MPI Send(&integral, 1, MPI FLOAT, dest,
           tag, MPI COMM WORLD);
   /* Print the result */
   if (my rank == 0) {
       printf("With n = %d trapezoids, our estimate\n",
       printf("of the integral from %f to %f = %f\n",
           a, b, total);
   /* Shut down MPI */
   MPI Finalize();
} /* main */
```

```
float Trap (
             float local a /* in */,
             float local b /* in */,
                    local n /* in */,
                              /* in */) {
             float h
    float integral; /* Store result in integral */
    float x:
    int i;
    float f(float x); /* function we're integrating */
                                                           Area computation of local trapezoids
    integral = (f(local a) + f(local b))/2.0;
    x = local a;
    for (i = \overline{1}; i \le local n-1; i++) {
       x = x + h;
       integral = integral + f(x);
    integral = integral*h;
    return integral;
} /* Trap */
float f(float x) {
    float return val;
                                                      Ex: f(x) = x^2
   /* Calculate f(x). */
   /* Store calculation in return val. */
   return val = x*x;
    return return val;
} /* f */
```

### I/O

- The function f(x) and the variables a, b
   and n well are "hardwired"
- f(x) can be defined as a pointer function (or callback function) (home exercise)
- Although not a standard procedure, it is advisable that a process takes care of the I/O (for instance, process 0 sends the initial data, a, b and n to processes)

#### I/O

#### If for each process I execute:

```
scanf("%f %f %d", &a, &b, &n);
```

#### What happens?

#### If for each process I execute:

```
printf ("%f %f %d", a, b, n);
```

#### What happens?

```
void Get data(
         float* a ptr /* out */,
        float* b_ptr  /* out */,
int* n_ptr /* out */,
int my_rank /* in */,
                 p /* in */) {
         int
    int source = 0;  /* All local variables used by */
                      /* MPI Send and MPI Recv
    int dest;
    int tag;
    MPI Status status;
    if (my rank == 0) {
                                                            Note different tags!!!
        printf("Enter a, b, and n\n");
        scanf("%f %f %d", a ptr, b ptr, n ptr);
        for (dest = 1; dest < p; dest++) {</pre>
            tag = 0;
            MPI Send(a ptr, 1, MPI FLOAT, dest, tag,
               MPI COMM WORLD);
            tag = 1;
            MPI_Send(b_ptr, 1, MPI FLOAT, dest, tag,
                MPI COMM WORLD);
            tag = 2;
            MPI Send(n ptr, 1, MPI INT, dest, tag,
               MPI COMM WORLD);
    } else {
        taq = 0;
        MPI COMM WORLD, &status);
                                                         Note different tags!!!
        tag = 1;
        MPI Recv(b ptr, 1, MPI FLOAT, source, tag,
            MPI COMM WORLD, &status);
        taq = 2;
        MPI Recv(n ptr, 1, MPI INT, source, tag,
                MPI COMM WORLD, &status);
} /* Get data */
```

```
MPI Init(sargc, sargv);
                                      /* Get my process rank */
                                     MPI Comm rank (MPI COMM WORLD, smy rank);
                                      /* Find out how many processes are being used */
                                     MPI Comm size (MPI COMM WORLD, &p);
                                      h = (b-a)/n;
                                                     /* h is the same for all processes */
                                      local n = n/p; /* So is the number of trapezoids */
                                      /* Length of each process' interval of
                                      * integration = local n*h. So my interval
                                       * starts at: */
                                     local a = a + my rank*local n*h;
                                     local b = local a + local n*h;
                                     integral = Trap(local_a, local_b, local_n, h);
Call to Get data
                                      /* Add up the integrals calculated by each process */
                                      if (my rank == 0) {
                                         total = integral;
                                          for (source = 1; source < p; source++) {
                                             MPI_Recv(&integral, 1, MPI_FLOAT, source, tag,
                                                 MPI COMM WORLD, &status);
                                              total = total + integral;
                                      } else {
                                         MPI Send(&integral, 1, MPI FLOAT, dest,
                                             tag, MPI COMM WORLD);
                                      /* Print the result */
                                      if (my rank == 0) {
                                          printf("With n = %d trapezoids, our estimate\n",
                                          printf("of the integral from %f to %f = %f\n",
                                              a, b, total);
                                      /* Shut down MPI */
                                     MPI Finalize();
                                  } /* main */
```

/\* Let the system do what it needs to start up MPI \*/

### Home work ©

- Vector maximum
- Search of an element in a vector
- Summation of two matrixes
- From Pacheco, Programming Assignment 3.7.1
- From Pacheco, Exercise 4.6.2,
   Programming Assignment 4.7.1, 4.7.2

#### Hard Homework ®

- Matrix Matrix Product (AxB=C)
- Advice:

```
for (each column x of B) {
     Compute parallel dot product matrix-
    vettor Ax
}
```

```
#include <stdio.h>
#define MAXSIZE 100000
int main(int argc, char** argv)
    int myid, numprocs;
    int x, low, high, result temp, i;
    int dest, source;
    int *data, *local data;
    double myresult, result;
    double start, end;
    MPI Status status;
    MPI Init(&argc, &argv);
    MPI Comm size (MPI COMM WORLD, &numprocs);
    MPI Comm rank (MPI COMM WORLD, &myid);
    result = 0;
    mvresult = 0;
    // Inizializzo...(ogni "processo" vedrà la propria porzione inizializzata)
    if (myid==0) {
        data = new int[MAXSIZE];
        for (i=0; i<MAXSIZE;i++)</pre>
            data[i] = i;
    start = MPI Wtime();
    // Individuo la mia porzione
    x = MAXSIZE/numprocs;
    local data = new int[x];
    MPI_Scatter(data, x, MPI_INT, local data, x, MPI INT, 0, MPI COMM WORLD);
    // Calcolo il mio risultato (anche il processo 0 lo fara')
    for (i=0; i<x; i++)
        myresult = myresult + local data[i];
     if (myid == 0) {
        result = myresult;
        for (source=1; source<numprocs; source++) {</pre>
            MPI Recv(&myresult, 1, MPI DOUBLE, source, 0, MPI COMM WORLD, &status);
        result = result + myresult;
        else
            MPI_Send(&myresult, 1, MPI DOUBLE, 0, 0, MPI COMM WORLD);
    end = MPI Wtime();
    if (mvid ==0) {
        printf("La somma è %e.\n", result);
        printf("Calcolato in tempo %f millisecs\n", 1000*(end - start));
   MPI Finalize();
```

#include <mpi.h>

Sum of the elements of a vector (dynamic allocation)

Compile with mpiCC!

### **Scalar Product**

#### Let

$$x=(x_0, x_1, ..., x_{n-1})^T$$
  
 $y=(y_0, y_1, ..., y_{n-1})^T$ 

$$x \oplus y = x_0 y_0 + x_1 y_1 + \dots + x_{n-1} y_{n-1}$$

## Serial

```
#include <stdio.h>
#define MAX ORDER 100
main() {
   float x[MAX ORDER];
    float y[MAX ORDER];
   int n;
    float dot;
    void Read vector(char* prompt, float v[], int n);
    float Serial dot(float x[], float y[], int n);
    printf("Enter the order of the vectors\n");
    scanf("%d", &n);
    Read vector ("the first vector", x, n);
    Read vector ("the second vector", y, n);
   dot = Serial dot(x, y, n);
    printf("The dot product is %f\n", dot);
  /* main */
```

```
/**********
void Read vector (
       char* prompt /* in */,
       float v[] /* out */,
                 /* in */) {
       int n
   int i;
   printf("Enter %s\n", prompt);
   for (i = 0; i < n; i++)
      scanf("%f", &v[i]);
} /* Read vector */
/**********
float Serial dot(
        float x[] /* in */,
        float y[] /* in */,
        int n /* in */) {
   int i;
   float sum = 0.0;
   for (i = 0; i < n; i++)
      sum = sum + x[i]*y[i];
   return sum;
```

} /\* Serial dot \*/

# Parallel – Block Mapping

| Process     | Components                                                                     |  |  |
|-------------|--------------------------------------------------------------------------------|--|--|
| 0           | $x_0, x_1,, x_{\check{\mathbf{n}}-1}$                                          |  |  |
| 1           | $x_{\check{\mathbf{n}}}, x_{\check{\mathbf{n}}+1},, x_{2\check{\mathbf{n}}-1}$ |  |  |
|             | •                                                                              |  |  |
|             | •                                                                              |  |  |
| k           | $x_{k}$ ň, $x_{k}$ ň+1,, $x_{(k+1)}$ ň-1                                       |  |  |
| •           | •                                                                              |  |  |
|             | •                                                                              |  |  |
| <i>p</i> -1 | $x_{(p-1)}$ ň, $x_{(p-1)}$ ň+1,, $x_{n-1}$                                     |  |  |
|             |                                                                                |  |  |

## Parallel – Block Mapping

 This allocation "technique" is different than that used, for example, for the "sum of the elements of a vector", where each process sees the entire data structure

 In this case, although each process allocates the entire data structure, it receives only the portion of data that interests it

#### **Parallel**

"broadcast" **n** to all!-

Vector portion **ň** 

```
#include <stdio.h>
#include "mpi.h"
#define MAX LOCAL ORDER 100
main(int argc, char* argv[]) {
    float local x[MAX LOCAL ORDER];
           local y[MAX LOCAL ORDER];
    int
           n;
           n bar; /* = n/p */
    float dot;
    int
           p;
           my rank;
    int
    void Read vector(char* prompt, float local v[], int n bar, int p,
             int my rank);
    float Parallel dot(float local x[], float local y[], int n bar);
    MPI Init(&argc, &argv);
    MPI Comm size (MPI COMM WORLD, &p);
    MPI Comm rank (MPI COMM WORLD, &my rank);
    if (my rank == 0) {
        printf("Enter the order of the vectors\n");
        scanf("%d", &n);
    MPI Bcast(&n, 1, MPI INT, 0, MPI COMM WORLD);
  n \text{ bar} = n/p;
    Read vector ("the first vector", local x, n bar, p, my rank);
    Read vector ("the second vector", local y, n bar, p, my rank);
    dot = Parallel dot(local x, local y, n bar);
    if (my rank == 0)
        printf("The dot product is %f\n", dot);
   MPI Finalize();
  /* main */
```

# Broadcast more efficent than multiple sends!

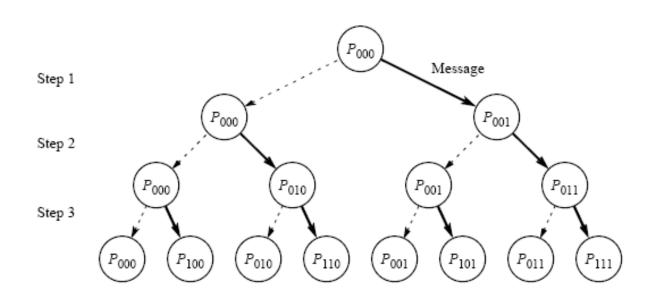

Figure 2.21 Broadcast as a tree construction.

OSS: A Reduce in practice does the reverse path, so both have  $O(\log n)$  cost

## **Block mapping**

Read portion for process 0

Reads **ň** elements and sends them (Block mapping) one Process at a time

```
&status);
} /* Read_vector */
```

NB Use Scatter (homework)

```
void Read vector (
        char* prompt
                        /* in */,
        float local v[] /* out */,
               n_bar /* in */,
                          /* in */,
                          /* in */) {
               my rank
   int i, q;
   float temp[MAX LOCAL ORDER];
   MPI Status status;
   if (my rank == 0) {
       printf("Enter %s\n", prompt);
       for (i = 0; i < n bar; i++)
           scanf("%f", &local v[i]);
       for (q = 1; q < p; q++) {
           for (i = 0; i < n bar; i++)
               scanf("%f", &temp[i]);
           MPI_Send(temp, n_bar, MPI_FLOAT, q, 0, MPI_COMM_WORLD);
    } else {
       MPI Recv(local v, n bar, MPI_FLOAT, 0, 0, MPI_COMM_WORLD,
```

Only the first n\_bar of local\_v are what each process needs!

```
/*****************
float Serial dot(
        float x[] /* in */,
        float y[] /* in */,
        int n /* in */) {
   int i;
   float sum = 0.0;
   for (i = 0; i < n; i++)
       sum = sum + x[i]*v[i];
   return sum;
} /* Serial dot */
/*******************
float Parallel dot(
        float local x[] /* in */,
        float local y[] /* in */,
        int n bar
                       /* in */) {
   float local dot;
   float dot = 0.0;
   float Serial dot(float x[], float y[], int m);
   local dot = Serial dot(local x, local y, n bar);

▼ MPI Reduce(&local dot, &dot, 1, MPI FLOAT,
      MPI SUM, 0, MPI COMM WORLD);
   return dot;
```

} /\* Parallel dot \*/

Each process has allocated all the vector, but only the first  $\check{\mathbf{n}}$  elements are its

reduce.... Do the sum of all local\_dot and place in dot

## **Matrix-Vettor Product**

Let  $A=(a_{ij})$  be a  $m \times n$  matrix Let  $x=(x_0, x_1, ..., x_{n-1})^T$ 

The **product** y = Ax, is formed by all scalar products of each row of A with x

Thus, the vector *y* will be given by:

$$y=(y_0, y_1, ..., y_{m-1})^T$$

with:

$$y_k = a_{k0}x_0 + a_{k1}x_1 + \dots + a_{k,n-1}x_{n-1}$$

#### **Serial**

#### **Data Distribution**

Block-row (panel) distribution

| Process  | Elements |          |          |          |
|----------|----------|----------|----------|----------|
| 0        | $a_{00}$ | $a_{01}$ | $a_{02}$ | $a_{03}$ |
|          | $a_{10}$ | $a_{11}$ | $a_{12}$ | $a_{13}$ |
| 1        | $a_{20}$ | $a_{21}$ | $a_{22}$ | $a_{23}$ |
|          | $a_{30}$ | $a_{31}$ | $a_{32}$ | $a_{33}$ |
| 2        | $a_{40}$ | $a_{41}$ | $a_{42}$ | $a_{43}$ |
| _        | $a_{50}$ | $a_{51}$ | $a_{52}$ | $a_{53}$ |
| 3        | $a_{60}$ | $a_{61}$ | $a_{62}$ | $a_{63}$ |
| <b>O</b> | $a_{70}$ | $a_{71}$ | $a_{72}$ | $a_{73}$ |

## Mapping (4 processes)

$$(m,n) \times (n,1) = (m,1)$$

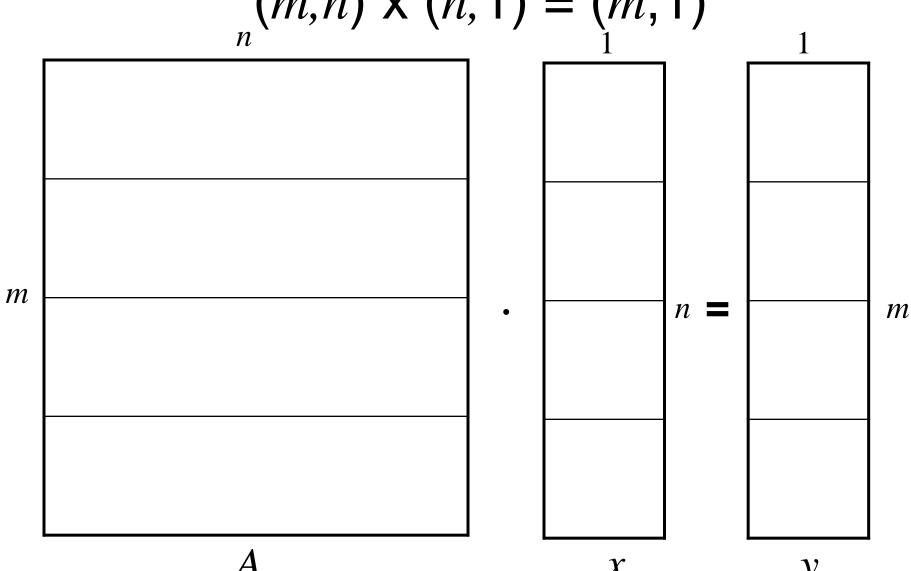

## Gather or scatter?

- In order to form the scalar product of each row of A with x, we must make a gather of x on each process, or a scatter of each row of A on the processes
- For example, if m = n = p = 4, then  $a_{00}$ ,  $a_{01}$ ,  $a_{02}$ ,  $a_{03}$  and  $x_0$  are assigned to process 0,  $x_1$  to process,  $x_2$  to process 2, etc..
- In this way, to form the scalar product of the first row of A with x, we can
  - send  $x_1$ ,  $x_2$  and  $x_3$  to the process 0, **or**
  - we can send  $a_{01}$  to the process 1,  $a_{02}$  and to process 2 and  $a_{01}$  to process 3.
- The first step is a <u>gather</u>, the second a <u>scatter!</u>
- We will use gather in the example below ... (scatter for the reading stage!)

$$m=n=p=4$$

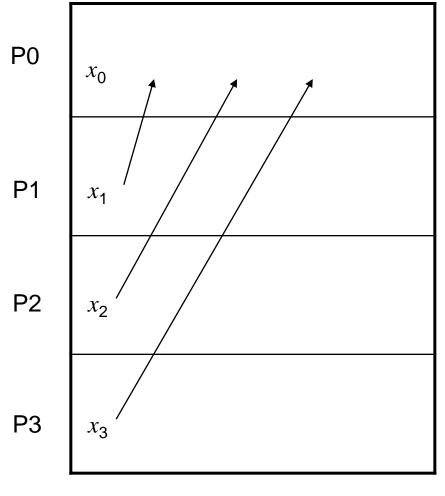

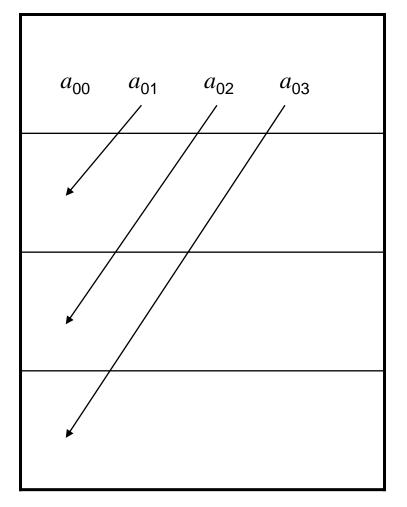

Gather

Scatter

```
#include <stdio.h>
#include "mpi.h"
#define MAX ORDER 100
typedef float LOCAL MATRIX T[MAX ORDER] [MAX ORDER];
main(int argc, char* argv[]) {
   int
                 my rank;
   int
                  p;
   LOCAL_MATRIX_T local_A;
   float local y[MAX ORDER];
   int
                  m, n;
                  local m, local n;
   int
   MPI Init(&argc, &argv);
   MPI Comm size (MPI COMM WORLD, &p);
   MPI Comm rank (MPI COMM WORLD, &my rank);
   if (my rank == 0) {
       printf("Enter the order of the matrix (m x n) \n");
       scanf ("%d %d", &m, &n);
   MPI Bcast(&m, 1, MPI INT, 0, MPI COMM WORLD);
   MPI Bcast(&n, 1, MPI INT, 0, MPI COMM WORLD);
   local m = m/p;
   local n = n/p;
   Read matrix ("Enter the matrix", local A, local m, n, my rank, p);
   Print matrix ("We read", local A, local m, n, my rank, p);
   Read vector ("Enter the vector", local x, local n, my rank, p);
   Print vector ("We read", local x, local n, my rank, p);
   Parallel matrix vector prod(local A, m, n, local x, global x,
       local y, local m, local n);
   Print vector ("The product is", local y, local m, my rank, p);
   MPI Finalize();
} /* main */
```

## Mapping

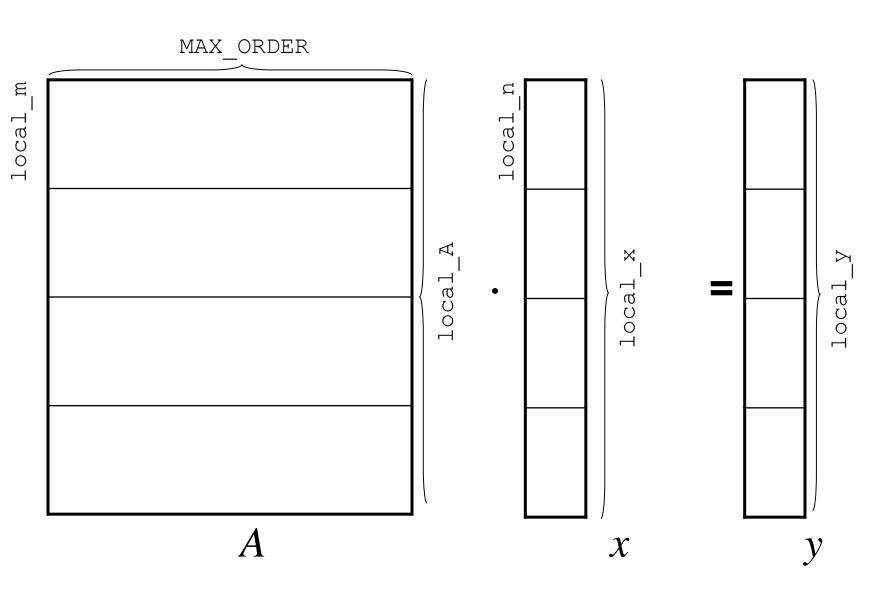

## Read and data allocation

```
void Read matrix(
                        prompt /* in */,
         char*
        LOCAL MATRIX T local A /* out */,
                         local m /* in */,
                                 /* in */,
        int
                        my rank /* in */,
        int
                                /* in */) {
        int
                   i, j;
                                                                Sets to zero the surplus
   LOCAL MATRIX T temp;
                                                                elements of the matrix
   /* Fill dummy entries in temp with zeroes
   for (i = 0; i < p*local m; i++)</pre>
       for (j = n; j < MAX ORDER; j++)
           temp[i][i] = 0.\overline{0};
                                                           Process 0: reads all the matrix
   if (my rank == 0) {
       printf("%s\n", prompt);
       for (i = 0; i < p*local m; i++)
           for (j = 0; j < n; j++)
               scanf("%f", &temp[i][j]);
   MPI Scatter(temp, local m*MAX ORDER, MPI FLOAT, local A,
       local m*MAX ORDER, MPI FLOAT, 0, MPI COMM WORLD);
  /* Read matrix */
```

**CAREFUL!** Scatter ok for **static** allocated matrix/vectors!

Process 0: scatter all matrix, but each process will receive aonly local\_A (in C le matrici sono row-wise)

## Read and data allocation

scatters it!

```
void Read vector (
                                       char* prompt /* in */,
                                       float local x[] /* out */,
                                             local n /* in */,
                                             my rank /* in */,
                                       int
                                                       /* in */) {
                                       int
                                  int
Reads all the vector and
                                  float temp[MAX ORDER];
                                  if (my rank == 0) {
                                     printf("%s\n", prompt);
                                      for (i = 0; i < p*local n; i++)
                                          scanf("%f", &temp[i]);
                                  MPI Scatter(temp, local n, MPI FLOAT, local x, local n, MPI FLOAT,
                                      0, MPI COMM WORLD);
                              } /* Read vector */
```

NB Like in all Scatters, it should be the same!

## **AllGather**

```
void Parallel matrix vector prod(
                                          LOCAL MATRIX T
                                                         local A
                                                                     /* in */,
                                                                      /* in */.
                                          int
                                          int
                                                          local x[]
                                          float
                                                        global x[]
                                          float
                                                                     /* out */,
                                                          local y[]
                                          float
                                                                    /* in */,
                                                          local m
                                          int
                                                                     /* in */) {
                                                         local n
                                          int
                                     /* local m = m/p, local n = n/p */
                                     int i, j;
                                     MPI Allgather (local x, local n, MPI FLOAT,
                                                    global x, local n, MPI FLOAT,
                                                    MPI COMM WORLD);
                                     for (i = 0; i < local m; i++) {
                                         local y[i] = 0.0;
                                         for (j = 0; j < n; j++)
                                             local y[i] = local y[i] +
                                                          local A[i][j]*global x[j];
MPI Gather with a for on all
                                    /* Parallel matrix vector prod */
```

```
"We collect the pieces of x
on each process (in global x)
```

WE could of used also

processes

# Matrix – Matrix Product : Serial Algorithm

• O(*n*<sup>3</sup>) Cost

```
procedure MAT_MULT (A, B, C)
     begin
3.
         for i := 0 to n - 1 do
            for j := 0 to n - 1 do
4.
5.
                begin
                   C[i, j] := 0;
6.
7.
                   for k := 0 to n - 1 do
8.
                       C[i, j] := C[i, j] + A[i, k] \times B[k, j];
9
                endfor:
     end MAT_MULT
10.
```

**Algorithm 8.2** The conventional serial algorithm for multiplication of two  $n \times n$  matrices.

# Matrix – Matrix Product: Possible Allocations

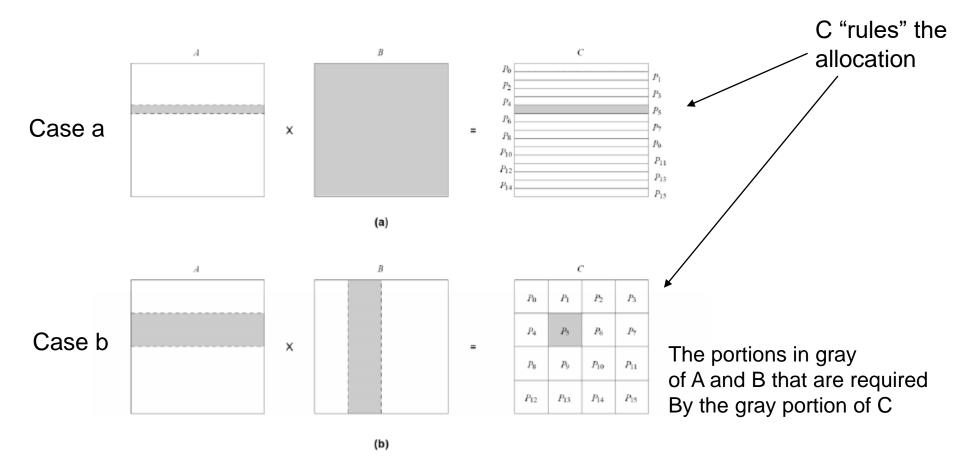

**Figure 3.26** Data sharing needed for matrix multiplication with (a) one-dimensional and (b) two-dimensional partitioning of the output matrix. Shaded portions of the input matrices A and B are required by the process that computes the shaded portion of the output matrix C.

## **Matrix – Matrix Product**

- For simplicity, we consider matrices of the same order (n, n)
- In case (a) we have a decomposition into one-dimensional blocks; in
   (b) a bi-dimensional block decomposition
- Each process in the case (a) will have n / p rows, while in case (b), each process will have a block of dim

$$n/\sqrt{p} \times n/\sqrt{p}$$

- In (a) we can use up to n processes, in (b) up to n<sup>2</sup> (thus increasing the degree of parallelism)
- The "counter" of case (a) is that each process requires the corresponding n / p rows of A and of the whole B matrix, while in (b) each process requires  $n/\sqrt{p}$  rows of A and  $n/\sqrt{p}$  columns of B

## Algorithm case (a)

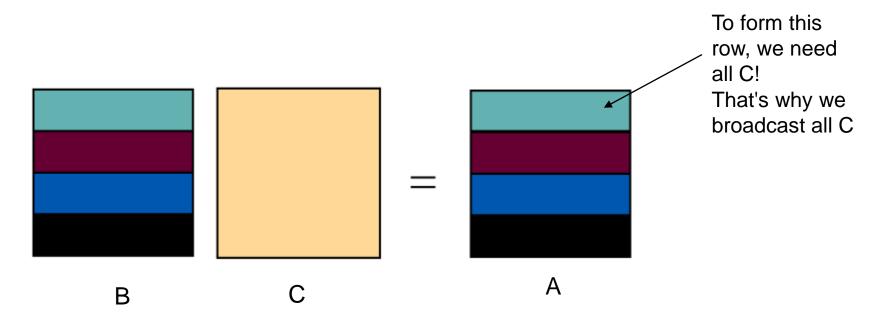

- Distribute the rows of B to all (Scatter)
- Broadcast all C (unfortunately!)
- Form the product of C with rows of B for each process.

These will be the corresponding rows of A

Returns the rows of A to a process using a gather

- This algorithm is different from that suggested by Pacheco, but similar to that of the LLNLt utorial (master / slave)

```
#define NROWS 4
                                            Algorithm case (a)
int main(int argc, char **argv) {
 int i, j, k, l;
 int ierr, rank, size, root;
 float A[NROWS][NCOLS];
 float Apart[NCOLS];
                                     A=BxC
 float Bpart[NCOLS];
 float C[NROWS][NCOLS];
 float B[NCOLS][NCOLS];
 root = 0;
/* Scatter matrix B by rows. */
 ierr=MPI Scatter(B, NCOLS, MPI FLOAT, Bpart, NCOLS, MPI FLOAT, root, MPI COMM WORLD);
 /* Broadcast C */
 ierr=MPI Bcast(C,NROWS*NCOLS,MPI FLOAT,root,MPI COMM WORLD);
 /* Do the vector-scalar multiplication. */
 for (j=0; j<NCOLS; j++) {
                                                        Remember what a gather does!
   Apart[j] = 0.0;
   for(k=0; k<NROWS; k++)
                                                        A is constructed from many Apart pieces!
     Apart[j] += Bpart[k] *C[k][j];
                                                         That is, we collect the various rows!
 /* Gather matrix A. */
 ierr=MPI_Gather(Apart,NCOLS,MPI_FLOAT,A,NCOLS,MPI_FLOAT, root,MPI_COMM_WORLD);
 /* Report results */
 if (rank == 0) {
   printf("\nThis is the result of the parallel computation:\n\n");
   for(j=0;j<NROWS;j++) {
     for(k=0;k<NCOLS;k++) {
       printf("A[%d][%d]=%g\n",j,k,A[j][k]);
```

The algorithm applies only to these values! Generalize it!

#include <stdio.h> #include <mpi.h>

The algorithm applies to only 4 processors! Generalize it!

## Algorithm case (b)

- Suppose, for example, the partitioning of data as in Fig.
- The 4 submatrixes  $C_{i,j}$  (of dimension  $n/2 \times n/2$ ), can be computed independently

$$\begin{pmatrix} A_{1,1} & A_{1,2} \\ A_{2,1} & A_{2,2} \end{pmatrix} \cdot \begin{pmatrix} B_{1,1} & B_{1,2} \\ B_{2,1} & B_{2,2} \end{pmatrix} \rightarrow \begin{pmatrix} C_{1,1} & C_{1,2} \\ C_{2,1} & C_{2,2} \end{pmatrix}$$

$$\text{(a)}$$

$$\text{Task 1: } C_{1,1} = A_{1,1}B_{1,1} + A_{1,2}B_{2,1}$$

$$\text{Task 2: } C_{1,2} = A_{1,1}B_{1,2} + A_{1,2}B_{2,2}$$

$$\text{Task 3: } C_{2,1} = A_{2,1}B_{1,1} + A_{2,2}B_{2,1}$$

$$\text{Task 4: } C_{2,2} = A_{2,1}B_{1,2} + A_{2,2}B_{2,2}$$

$$\text{(b)}$$

OBS: other partitionings are also possible!

## Block Algorithm (Serial) - Case (b)

```
1.
     procedure BLOCK_MAT_MULT (A, B, C)
     begin
         for i := 0 to q - 1 do
            for j := 0 to q - 1 do
5.
               begin
6.
                   Initialize all elements of C_{i,j} to zero;
                   for k := 0 to q - 1 do
                      C_{i,j} := C_{i,j} + A_{i,k} \times B_{k,j}; Product and sum of matrixes
8.
9.
               endfor:
     end BLOCK_MAT_MULT
10.
```

**Algorithm 8.3** The block matrix multiplication algorithm for  $n \times n$  matrices with a block size of  $(n/q) \times (n/q)$ .

## Parallel Algorithm (case b)

- Consider two matrixes  $(n \times n) A$  e B partitioned in p blocks  $A_{i,j}$  and  $B_{i,j}$   $(0 \le i, j < \sqrt{p})$  di dimension n
- Initially process  $P_{i,j}$  stores  $A_{i,j}$  and  $B_{i,j}$  and computes the block  $C_{i,j}$  of the resulting matrix  $(n/\sqrt{p}) \times (n/\sqrt{p})$
- The computation of the submatrix  $C_{i,j}$  requires all submatrixes  $A_{i,k}$  and  $B_{k,j}$  for  $0 \le k < \sqrt{p}$
- Execute All-to-all broadcast (that is MPI\_Allgather) of A blocks along the rows and of B along columns
- Execute the multiplication of local submatrixes
- **Obs**: The cost of this algorithm is identical to the serial version  $(n^3)$ :  $q^3$  matrix products are carried out, each of  $(n/q) \times (n/q)$  matrixes and  $(n/q)^3$  additions and multiplications

## Homework @ - again?

- Pi computation with Montecarlo
- Vector Maximum
- Search of element in a vector
- Sum of two matrixes

```
Sum of elements of a
#define MAXSIZE 10
                                                            vector
int main(int argc, char** argv)
    int myid, numprocs;
    int data[MAXSIZE], i, x, low, high, myresult, result;
   MPI Init(&argc, &argv);
   MPI Comm size (MPI COMM WORLD, &numprocs);
   MPI Comm rank (MPI COMM WORLD, &myid);
   result = 0;
   myresult = 0;
    if (myid == 0)
        // Inizializzo...
        for (i=0; i<MAXSIZE;i++)</pre>
                                                            Not memory optimal!
            data[i] = i;
                                                            Look following slide!
    // Invio il vettore
   MPI Bcast(data, MAXSIZE, MPI INT, 0, MPI COMM WORLD);
    // NB Tutti i processi (compresi 0) calcolano...
    x = MAXSIZE/numprocs;
    low = myid * x;
   high = low + x;
    for (i=low; i<high; i++)</pre>
        myresult = myresult + data[i];
   printf("Il processo %d ha calcolato %d\n", myid, myresult);
   MPI Reduce (&myresult, &result, 1, MPI INT, MPI SUM, 0, MPI COMM WORLD);
    if (myid ==0)
        printf("La somma è %d.\n", result);
   MPI Finalize();
    exit(0);
```

#include <mpi.h>
#include <stdio.h>

```
#include <stdio.h>
#define MAXSIZE 100000
int main(int argc, char** argv)
    int myid, numprocs;
    int x, low, high, result temp, i;
    int dest, source;
    int *data, *local data;
    double myresult, result;
    double start, end;
    MPI Status status;
    MPI Init(&argc, &argv);
    MPI Comm size (MPI COMM WORLD, &numprocs);
    MPI Comm rank (MPI COMM WORLD, &myid);
    result = 0;
    mvresult = 0;
    // Inizializzo...(ogni "processo" vedrà la propria porzione inizializzata)
    if (myid==0) {
        data = new int[MAXSIZE];
        for (i=0; i<MAXSIZE;i++)</pre>
            data[i] = i;
    start = MPI Wtime();
    // Individuo la mia porzione
    x = MAXSIZE/numprocs;
    local data = new int[x];
    MPI_Scatter(data, x, MPI_INT, local data, x, MPI INT, 0, MPI COMM WORLD);
    // Calcolo il mio risultato (anche il processo 0 lo fara')
    for (i=0; i<x; i++)
        myresult = myresult + local data[i];
     if (myid == 0) {
        result = myresult;
        for (source=1; source<numprocs; source++) {</pre>
            MPI Recv(&myresult, 1, MPI DOUBLE, source, 0, MPI COMM WORLD, &status);
        result = result + myresult;
        else
            MPI_Send(&myresult, 1, MPI DOUBLE, 0, 0, MPI COMM WORLD);
    end = MPI Wtime();
    if (mvid ==0) {
        printf("La somma è %e.\n", result);
        printf("Calcolato in tempo %f millisecs\n", 1000*(end - start));
   MPI Finalize();
```

#include <mpi.h>

Sum of elements o a vector (dynamic allocation)

Compile with mpiCC!

### **Matrix Scatter**

```
int main(argc,argv)
int argc;
char *arqv[];
int numtasks, rank, sendcount, recvcount, source;
float sendbuf[SIZE][SIZE] = {
  {1.0, 2.0, 3.0, 4.0},
  {5.0, 6.0, 7.0, 8.0},
  {9.0, 10.0, 11.0, 12.0},
  {13.0, 14.0, 15.0, 16.0} };
float recvbuf[SIZE];
MPI Init(&argc,&argv);
MPI Comm rank(MPI COMM WORLD, &rank);
MPI_Comm_size(MPI_COMM_WORLD, &numtasks);
if (numtasks == SIZE) {
  source = 1;
  sendcount = SIZE;
  recvcount = SIZE;
  MPI Scatter(sendbuf, sendcount, MPI FLOAT, recvbuf, recvcount,
             MPI FLOAT, source, MPI COMM WORLD);
  printf("rank= %d Results: %f %f %f %f\n",rank,recvbuf[0],
         recvbuf[1], recvbuf[2], recvbuf[3]);
else
  printf("Must specify %d processors. Terminating.\n",SIZE);
MPI Finalize();
```

rank= 0 Results: 1.000000 2.000000 3.000000 4.000000

rank= 1 Results: 5.000000 6.000000 7.000000 8.000000

Results: 9.000000 10.000000 11.000000 12.000000 Results: 13.000000 14.000000 15.000000 16.000000

#include "mpi.h"
#include <stdio.h>
#define SIZE 4

NB Scatter called by all processes!

Output

### Get\_data2 (with Broadcast)

```
/************************/
/* Function Get data2
 * Reads in the user input a, b, and n.
 * Input parameters:
 * 1. int my rank: rank of current process.
 * 2. int p: number of processes.
 * Output parameters:
 * 1. float* a ptr: pointer to left endpoint a.
 * 2. float* b_ptr: pointer to right endpoint b.
 * 3. int* n_ptr: pointer to number of trapezoids.
 * Algorithm:
 * 1. Process 0 prompts user for input and
      reads in the values.
       2. Process 0 sends input values to other
          processes using three calls to MPI Bcast.
 * /
void Get data2(
        float* a_ptr /* out */,
float* b_ptr /* out */,
int* n_ptr /* out */,
int my_rank /* in */) {
    if (my rank == 0) {
       printf("Enter a, b, and n\n");
        scanf("%f %f %d", a ptr, b ptr, n ptr);
    MPI Bcast(a ptr, 1, MPI FLOAT, 0, MPI COMM WORLD);
   MPI Bcast(b ptr, 1, MPI FLOAT, 0, MPI COMM WORLD);
   MPI Bcast(n ptr, 1, MPI INT, 0, MPI COMM WORLD);
} /* Get data2 */
```

```
#include <stdio.h>
/* We'll be using MPI routines, definitions, etc. */
#include "mpi.h"
main(int argc, char** argv) {
    . . . .
   MPI Init(&argc, &argv);
    MPI Comm rank (MPI COMM WORLD, &my rank);
                                                 Get data2!
   MPI Comm size (MPI COMM WORLD, &p);
    Get data2(&a, &b, &n, my rank);
    h = (b-a)/n; /* h is the same for all processes */
    local n = n/p; /* So is the number of trapezoids */
    /* Length of each process' interval of
    * integration = local n*h. So my interval
    * starts at: */
    local a = a + my rank*local n*h;
    local b = local a + local n*h;
    integral = Trap(local a, local b, local n, h);
    /* Add up the integrals calculated by each process */
    MPI Reduce (&integral, &total, 1, MPI FLOAT,
        MPI SUM, 0, MPI COMM WORLD);
    /* Print the result */
    if (my rank == 0) {
        printf("With n = %d trapezoids, our estimate\n",
            n);
       printf("of the integral from %f to %f = %f\n",
            a, b, total);
    /* Shut down MPI */
   MPI Finalize();
} /* main */
```

. . .

## Numerical integration (final)

```
MPI Barrier (MPI COMM WORLD);
    start = MPI Wtime();
    h = (b-a)/n; /* h is the same for all processes */
    local n = n/p; /* So is the number of trapezoidals */
    /* Length of each process' interval of
     * integration = local n*h. So my interval
     * starts at: */
    local a = a + my rank*local n*h;
    local b = local a + local n*h;
    /* Call the serial trapezoidal function */
    integral = Trap(local a, local b, local n, h);
    /* Add up the integrals calculated by each process */
    MPI Reduce (&integral, &total, 1, MPI FLOAT,
       MPI SUM, 0, MPI COMM WORLD);
    MPI Barrier (MPI COMM WORLD);
    finish = MPI Wtime();
     /* Print the result */
    if (my rank == 0) {
        printf("With n = %d trapezoids, our estimate\n",
            n);
        printf("of the integral from %f to %f = %f\n",
            a, b, total);
        printf("Elapsed time in seconds", "%e",
        (finish - start) - overhead);
   MPI Finalize();
} /* main */
```

```
#include "mpi.h"
#include "cio.h"
                                                                           Wow!
main(int argc, char* argv[]) {
   MPI Comm io comm;
   float Trap(float local a, float local b, int local n,
             float h); /* Calculate local integral */
   MPI Init(&argc, &argv);
   MPI Comm size (MPI COMM WORLD, &p);
   MPI Comm rank (MPI COMM WORLD, &my rank);
   MPI Comm dup (MPI COMM WORLD, &io comm);
   Cache io rank (MPI COMM WORLD, io comm);
   Cscanf(io comm, "Enter a, b, and n", "%f %f %d", &a, &b, &n);
    /* Estimate overhead */
   overhead = 0.0;
                                                       MPI Barrier (MPI COMM WORLD);
    for (i = 0; i < 100; i++) {
                                                       start = MPI Wtime();
       MPI Barrier(MPI COMM WORLD);
       start = MPI Wtime();
                                                       h = (b-a)/n; /* h is the same for all processes */
       MPI Barrier (MPI COMM WORLD);
                                                       local n = n/p; /* So is the number of trapezoidals */
       finish = MPI Wtime();
       overhead = overhead + (finish - start);
                                                       /* Length of each process' interval of
                                                        * integration = local n*h. So my interval
   overhead = overhead/100.0;
                                                        * starts at: */
                                                       local a = a + my rank*local n*h;
                                                       local b = local a + local n*h;
                                                       /* Call the serial trapezoidal function */
                                                       integral = Trap(local_a, local_b, local_n, h);
    Barrier estimation time
                                                       /* Add up the integrals calculated by each process */
     (average on 100 times)
                                                       MPI Reduce (&integral, &total, 1, MPI FLOAT,
                                                           MPI SUM, 0, MPI COMM WORLD);
                                                       MPI Barrier(MPI COMM WORLD);
                                                       finish = MPI Wtime();
                                                       Cprintf(io_comm, "Our estimate is", "%f", total);
                                                       Cprintf(io comm, "Elapsed time in seconds", "%e",
                                                           (finish - start) - overhead);
                                                       MPI Finalize();
```

/\* main \*/

#include <stdio.h>

## Calcolo di $\pi$ :

un esempio

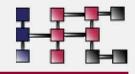

- $\blacksquare$  Calcoliamo  $\pi$  tramite integrazione numerica
- Usando le seguenti routine MPI:
  MPI BARRIER, MPI BCAST, MPI REDUCE

$$\pi = \int_{0}^{1} \frac{4}{1+x^2} dx$$

## Pseudocodice seriale

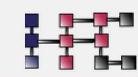

$$f(x) = 1/(1+x^2)$$
  
 $h = 1/N$ , sum = 0.0  
do i = 1, N  
 $x = h^*(i - 0.5)$   
sum = sum + f(x)  
enddo  
pi = h \* sum

### Esempio:

.55, 65, .75, .85, .95

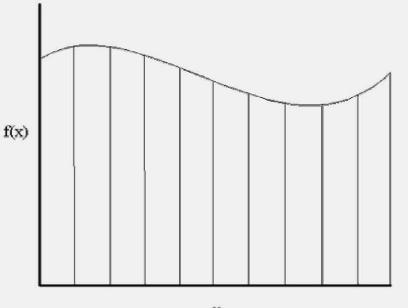

## Pseudocodice parallelo

P(0) legge N e lo spedisce con broadcast a tutti i processori

$$f(x) = 1/(1+x^2)$$

$$h = 1/N, sum = 0.0$$

$$do i = my_rank+1, N, nproc$$

$$x = h^*(i - 0.5)$$

$$sum = sum + f(x)$$

$$enddo$$

$$mypi = h * sum$$

P(0) colleziona la variabile mypi da ogni processore e la riduce al valore pi

#### Esempio:

N = 10, h=0.1

Procrs:  $\{P(0), P(1), P(2)\}$ 

 $P(0) \rightarrow \{.05, .35, .65, .95\}$ 

 $P(1) \rightarrow \{.15, .45, .75\}$ 

 $P(2) \rightarrow \{.25, .55, .85\}$ 

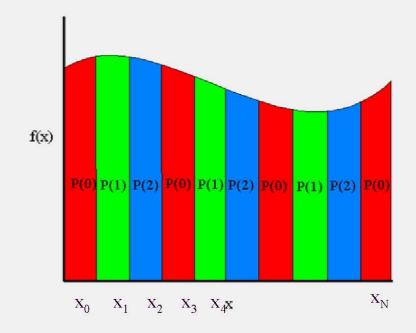

### Calcolo di $\pi$ :

### il programma

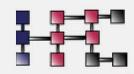

```
int n; /* Numero di rettangoli */
int nproc, myrank;
MPI_Init(&argc,&argv);
MPI_Comm_rank(MPI_COMM_WORLD,&my_rank);
MPI_Comm_Size(MPI_COMM_WORLD,&nproc);
if (my_rank == 0) read_from_keyboard(&n);
MPI_Bcast(&n, 1, MPI_INT, 0, MPI_COMM_WORLD);
h = 1.0 / (double) n;
    sum = 0.0;
    for (i = my_rank + 1; i <= n; i += nproc) {
     x = h * ((double)i - 0.5);
     sum += 4.0 / (1.0 + x*x);
    mypi = h * sum;
MPI_Reduce(&mypi, &pi, 1, MPI_DOUBLE, MPI_SUM, 0,
   MPI_COMM_WORLD);
```

### Calcolo PI greco

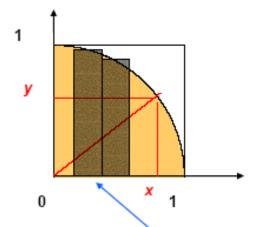

E' noto che l'area del cerchio è  $r^2 \pi$ , per cui l'area del semicerchio con r=1 è:

$$\pi/4$$

Curva cerchio (teorema di Pitagora):

$$x^2 + y^2 = 1$$
  
y =  $\sqrt{(1-x^2)}$ 

L'area del semicerchio corrisponde al calcolo del<sub>i</sub>seguente integrale:

$$\int_{0}^{1} \sqrt{1 - X^2}$$

Possiamo calcolarlo numericamente. Maggiore è il numero di intervalli in cui suddividiamo [0..1], maggiore è la precisione del calcolo dell'integrale

Equivalentemente possiamo calcolare

$$\int_{0}^{1} \frac{1}{1+x^2}$$

ARCTAN(1) =  $\pi/4$ ARCTAN(0) = 0

### Esempio: PI greco in C (1)

```
#include <mpi.h>
#include <math.h>
int main(int argc, char *argv[])
  int done = 0, n, myid, numprocs, i, rc;
  double PI25DT = 3.141592653589793238462643;
  double mypi, pi, h, sum, x, a;
  MPI Init(&argc,&argv);
  MPI Comm size (MPI COMM WORLD, &numprocs);
  MPI Comm rank (MPI COMM WORLD, &myid);
  if (myid == 0) {
      printf("Enter the number of intervals: (0 quits) ");
      scanf ("%d", &n);
  MPI Bcast(&n, 1, MPI INT, 0, MPI COMM WORLD);
```

### Esempio: PI greco in C (2)

```
if (n != 0) {
  h = 1.0 / (double) n;
  sum = 0.0;
  for (i = myid + 1; i \le n; i += numprocs) {
    x = h * ((double) i - 0.5);
    sum += 4.0 / (1.0 + x*x);
  mypi = h * sum;
  MPI Reduce (&mypi, &pi, 1, MPI DOUBLE, MPI SUM, 0,
             MPI COMM WORLD);
  if (myid == 0)
    printf("pi is approximately %.16f, Error is %.16f\n",
            pi, fabs(pi - PI25DT));
MPI Finalize();
return 0;
```

### Altre routine...

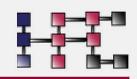

- Molte routine di broadcast hanno un corrispettivo che permette di maneggiare vettori anzichè scalari
  - MPI\_Gatherv(), MPI\_Scatterv(), MPI\_Allgatherv(), MPI\_Alltoallv()
- MPI\_Reduce\_scatter(): funzionalità equivalente a reduce seguita da scatter
- I dettagli riguardanti queste ed altre routine derivate si possono ottenere dal manuale dell'MPI

## **Derived Datatypes**

Send a sub-vector from process 0 to 1

```
spedizione di un sotto-vettore dal processo 0 al processo 1
                               * Note: Dovrebbe eseguito su due processi.
                               */
                              #include <stdio.h>
                              #include "mpi.h"
                              main(int argc, char* argv[]) {
                                  float vector[100];
                                  MPI Status status;
                                  int p;
                                  int my rank;
                                  int i;
                                  MPI Init(&argc, &argv);
                                  MPI Comm size (MPI COMM WORLD, &p);
                                  MPI Comm rank (MPI COMM WORLD, &my rank);
                                  /* Inizializzazione vettore e spedizione */
Possible since elements of
                                  if (my rank == 0) {
                                      for (i = 0; i < 50; i++)
A vector in C are contiguous!
                                          vector[i] = 0.0;
                                      for (i = 50; i < 100; i++)
                                          vector[i] = 1.0;
                                      MPI Send(vector+50, 50, MPI FLOAT, 1, 0,
                                          MPI COMM WORLD);
                                  } else { /* my rank == 1 */
                                      MPI Recv (vector+50, 50, MPI FLOAT, 0, 0,
                                          MPI COMM WORLD, &status);
                                      for (i = 50; i < 100; i++)
                                          printf("%3.1f ",vector[i]);
                                      printf("\n");
                                  MPI Finalize();
                              } /* main */
```

```
/* spedizone della terza colonna di una matrice dal processo 0 al processo 1
       process 1
                                             Send 3<sup>rd</sup> column from
 * Note: Dovrebbe eseguito su due processi.
                                             process 0 to 1
#include <stdio.h>
#include "mpi.h"
                                                 Non contiguous elements
main(int argc, char* argv[]) {
    int p;
                                                 In C matrixes!
    int my rank;
    float A[10][10];
    MPI Status status;
    MPI Datatype column mpi t;
    int i, j;
    MPI Init(&argc, &argv);
    MPI Comm rank (MPI COMM WORLD, &my rank);
    MPI Type vector(10, 1, 10, MPI FLOAT, &column mpi t);
    MPI Type commit(&column mpi t);
                                                Initialization
    if (my rank == 0) {
        for (i = 0; i < 10; i++)
            for (j = 0; j < 10; j++)
                A[i][j] = (float) j;
        MPI Send(&(A[0][2]), 1, column mpi t, 1, 0,
            MPI COMM WORLD);
    } else { /* my rank = 1 */
        MPI Recv(&(A[0][2]), 1, column mpi t, 0, 0,
            MPI COMM WORLD, &status);
        for (i = 0; i < 10; i++)
                                             Process 1 receives and
            printf("%3.1f ", A[i][2]);
        printf("\n");
                                             places the column in its own
                                             A matrix
    MPI Finalize();
   /* main */
```

```
Send a column 1 to row 1
on another process
```

element"

Send column

```
/* Interessante: spediamo la colonna 1 di una matrice
                                       * alla riga 1 di una matrice (su un altro processo)
                                       * Note: Dovrebbe eseguito su due processi.
                                      #include <stdio.h>
                                      #include "mpi.h"
                                      main(int argc, char* argv[]) {
                                          int p;
                                          int my rank;
                                          float A[10][10];
                                          MPI Status status;
                                          MPI Datatype column mpi t;
                                          int i, j;
                                          MPI Init(&argc, &argv);
                                          MPI Comm rank (MPI COMM WORLD, &my rank);
                                          MPI Type vector(10, 1, 10, MPI FLOAT, &column mpi t);
                                          MPI Type commit(&column mpi t);
                                          if (my rank == 0) {
                                              for (i = 0; i < 10; i++)
                                                  for (j = 0; j < 10; j++)
                                                      A[i][j] = (float) i;
                                              MPI Send(&(A[0][0]), 1, column mpi t, 1, 0,
                                                        MPI COMM WORLD);
                                          } else { /* my rank = 1 */
                                                                                   Initialization
                                              for (i = 0; i < 10; i++)
                                                  for (j = 0; j < 10; j++)
Receive a "10 MPI_FLOAT data
                                                      A[i][j] = 0.0;
                                              MPI Recv(&(A[0][0]), 10, MPI FLOAT, 0, 0,
                                                       MPI COMM WORLD, &status);
                                              for (j = 0; \overline{j} < 1\overline{0}; j++)
                                                  printf("%3.1f ", A[0][j]);
                                              printf("\n");
                                          MPI Finalize();
                                        /* main */
```

```
Send 3<sup>rd</sup> row from
process 0 to 1 (no use of
derived datatypes)
```

go anywhere!!!

```
/* Spedisco la terza riga di una matrice dal processo 0
                           * al processo 1
                           * NB Non c'e' bisogno di utilizzare i derived datatypes!
                           * Note: Dovrebbe eseguito su due processi.
                           * /
                          #include <stdio.h>
                          #include "mpi.h"
                          main(int argc, char* argv[]) {
                               int p;
                               int my rank;
                              float A[10][10];
                              MPI Status status;
                               int i, j;
                              MPI Init(&argc, &argv);
                              MPI Comm rank (MPI COMM WORLD, &my rank);
                               if (my rank == 0) {
                                   for (i = 0; i < 10; i++)
                                       for (j = 0; j < 10; j++)
                                           A[i][j] = (float) i;
                                  MPI Send(&(A[2][0]), 10, MPI FLOAT, 1, 0,
                                      MPI COMM WORLD);
Placed in third row, but can
                               } else { /* my rank = 1 */
                                  MPI Recv(&(A[2][0]), 10, MPI FLOAT, 0, 0,
                                      MPI COMM WORLD, &status);
                                   for (j = 0; j < 10; j++)
                                       printf("%3.1f ", A[2][j]);
                                  printf("\n");
                              MPI Finalize();
                             /* main */
```

## Send the upper triangle of a matrix from 0 to 1

The trick is here! Locate the various Rows of the triangle!

```
/* Interessante: Spedisco la porzione triangolo superiore
 * di una matrice da 0 a 1
   Note: Dovrebbe esequito su due processi.
#include <stdio.h>
#include "mpi.h"
#define n 10
main(int argc, char* argv[]) {
    int p;
    int my rank;
                                     /* Complete Matrix */
    float
                  A[n][n];
                                     /* Upper Triangle */
    float
                  T[n][n];
    int
                  displacements[n];
    int
                  block lengths[n];
    MPI Datatype index mpi t;
    int
                  i, j;
    MPI Status
                  status;
    MPI Init(&argc, &argv);
    MPI Comm size (MPI COMM WORLD, &p);
    MPI Comm rank (MPI COMM WORLD, &my rank);
    for (i = 0; i < n; i++) {
        block lengths[i] = n-i;
        displacements[i] = (n+1)*i;
    MPI Type indexed(n, block lengths, displacements,
       MPI FLOAT, &index mpi t);
    MPI Type commit(&index mpi t);
    if (my rank == 0) {
        for (i = 0; i < n; i++)
            for (j = 0; j < n; j++)
                A[i][j] = (float) i + j;
        MPI_Send(A, 1, index_mpi_t, 1, 0, MPI_COMM_WORLD);
    } else \frac{1}{7} my rank == 1 */
        for (i = \overline{0}; i < n; i++)
            for (j = 0; j < n; j++)
                T[i][j] = 0.0;
        MPI_Recv(T, 1, index_mpi_t, 0, 0, MPI_COMM_WORLD, &status);
        for^-(i = 0; i < n; i++) {
            for (j = 0; j < n; j++)
                printf("%4.1f ", T[i][j]);
            printf("\n");
    MPI Finalize();
   /* main */
```